Title stata.com

rreg — Robust regression

Description Quick start Menu Syntax

Options Remarks and examples Stored results Methods and formulas

Acknowledgment References Also see

## **Description**

rreg performs one version of robust regression of depvar on indepvars.

Also see *Robust standard errors* in [R] **regress** for standard regression with robust variance estimates and [R] **qreg** for quantile (including median) regression.

## **Quick start**

Robust regression of y on x

rreg y x

Add a categorical covariate a using factor-variable syntax

rreg y x i.a

Same as above, but set the tuning parameter to 8

rreg y x i.a, tune(8)

Generate a new variable wvar containing the final weight for each observation

rreg y x i.a, genwt(wvar)

Set confidence level to 99%

rreg y x i.a, level(99)

### Menu

Statistics > Linear models and related > Other > Robust regression

# **Syntax**

```
rreg depvar [indepvars] [if] [in] [, options]
```

| options                                            | Description                                                                                                    |
|----------------------------------------------------|----------------------------------------------------------------------------------------------------|
| Model tune(#)                                      | use # as the biweight tuning constant; default is tune(7)                                                                                                    |
| Reporting 1_evel(#) genwt(newvar) display_options  | set confidence level; default is level(95) create <i>newvar</i> containing the weights assigned to each observation control columns and column formats, row spacing, line width, display of omitted variables and base and empty cells, and factor-variable labeling |
| Optimization optimization_options graph coeflegend | control the optimization process; seldom used graph weights during convergence display legend instead of statistics                                                                                                    |

indepvars may contain factor variables; see [U] 11.4.3 Factor variables.

depvar and indepvars may contain time-series operators; see [U] 11.4.4 Time-series varlists.

by, collect, mfp, mi estimate, rolling, and statsby are allowed; see [U]  $11.1.10\ Prefix\ commands$ .

coeflegend does not appear in the dialog box.

See [U] 20 Estimation and postestimation commands for more capabilities of estimation commands.

# **Options**

Model

tune(#) is the biweight tuning constant. The default is tune(7), meaning seven times the median absolute deviation from the median residual; see *Methods and formulas*. Lower tuning constants downweight outliers rapidly but may lead to unstable estimates (less than 6 is not recommended). Higher tuning constants produce milder downweighting.

Reporting

level(#); see [R] Estimation options.

genwt (newvar) creates the new variable newvar containing the weights assigned to each observation.

display\_options: noci, nopvalues, noomitted, vsquish, noemptycells, baselevels,
allbaselevels, nofvlabel, fvwrap(#), fvwrapon(style), cformat(%fmt), pformat(%fmt),
sformat(%fmt), and nolstretch; see [R] Estimation options.

Optimization

optimization\_options: iterate(#), tolerance(#), [no]log.iterate() specifies the maximum
number of iterations; iterations stop when the maximum change in weights drops below tolerance(); and log/nolog specifies whether to show the iteration log (see set iterlog in [R] set
iter). These options are seldom used.

graph allows you to graphically watch the convergence of the iterative technique. The weights obtained from the most recent round of estimation are graphed against the weights obtained from the previous round.

The following option is available with rreg but is not shown in the dialog box: coeflegend; see [R] Estimation options.

# Remarks and examples

stata.com

rreg first performs an initial screening based on Cook's distance > 1 to eliminate gross outliers before calculating starting values and then performs Huber iterations followed by biweight iterations, as suggested by Li (1985).

### Example 1

We wish to examine the relationship between mileage rating, weight, and location of manufacture for the 74 cars in the auto.dta. As a point of comparison, we begin by fitting an ordinary regression:

- . use https://www.stata-press.com/data/r18/auto
  (1978 automobile data)
- . regress mpg weight foreign

| Source   | SS          | df        | MS        | Numb   | er of obs | =    | 74        |
|----------|-------------|-----------|-----------|--------|-----------|------|-----------|
|          |             |           |           | - F(2, | 71)       | =    | 69.75     |
| Model    | 1619.2877   | 2         | 809.64384 | 9 Prob | > F       | =    | 0.0000    |
| Residual | 824.171761  | 71        | 11.60805  | 3 R-sq | uared     | =    | 0.6627    |
|          |             |           |           | - Adj  | R-squared | =    | 0.6532    |
| Total    | 2443.45946  | 73        | 33.472047 | 4 Root | MSE       | =    | 3.4071    |
|          | ·           |           |           |        |           |      |           |
| mpg      | Coefficient | Std. err. | t         | P> t   | [95% c    | onf. | interval] |
| weight   | 0065879     | .0006371  | -10.34    | 0.000  | 00785     | 33   | 0053175   |
| foreign  | -1.650029   | 1.075994  | -1.53     | 0.130  | -3.79     | 55   | .4954422  |
| _cons    | 41.6797     | 2.165547  | 19.25     | 0.000  | 37.361    | 72   | 45.99768  |
|          |             |           |           |        |           |      |           |

We now compare this with the results from rreg:

```
. rreg mpg weight foreign
   Huber iteration 1: Maximum difference in weights = .80280176
   Huber iteration 2: Maximum difference in weights = .2915438
   Huber iteration 3: Maximum difference in weights = .08911171
   Huber iteration 4: Maximum difference in weights = .02697328
Biweight iteration 5: Maximum difference in weights = .29186818
Biweight iteration 6: Maximum difference in weights = .11988101
Biweight iteration 7: Maximum difference in weights = .03315872
Biweight iteration 8: Maximum difference in weights = .00721325
Robust regression
                                                Number of obs
                                                                             74
                                                F( 2,
                                                              71) =
                                                                         168.32
                                                Prob > F
                                                                         0.0000
               Coefficient Std. err.
                                                P>|t|
                                                           [95% conf. interval]
         mpg
                                           t
      weight
                -.0063976
                            .0003718
                                       -17.21
                                                0.000
                                                          -.007139
                                                                      -.0056562
     foreign
                -3.182639
                            .627964
                                        -5.07
                                                0.000
                                                         -4.434763
                                                                      -1.930514
```

32.16

0.000

38.1202

43.16025

1.263841

Note the large change in the foreign coefficient.

40.64022

\_cons

#### □ Technical note

It would have been better if we had fit the previous robust regression by typing rreg mpg weight foreign, genwt(w). The new variable, w, would then contain the estimated weights. Let's pretend that we did this:

- . rreg mpg weight foreign, genwt(w)
   (output omitted)
- . summarize w, detail

Robust Regression Weight

|     | Percentiles | Smallest |             |           |
|-----|-------------|----------|-------------|-----------|
| 1%  | 0           | 0        |             |           |
| 5%  | .0442957    | 0        |             |           |
| 10% | .4674935    | 0        | 0bs         | 74        |
| 25% | .8894815    | .0442957 | Sum of wgt. | 74        |
| 50% | .9690193    |          | Mean        | .8509966  |
|     |             | Largest  | Std. dev.   | .2746451  |
| 75% | .9949395    | .9996715 |             |           |
| 90% | .9989245    | .9996953 | Variance    | .0754299  |
| 95% | .9996715    | .9997343 | Skewness    | -2.287952 |
| 99% | .9998585    | .9998585 | Kurtosis    | 6.874605  |
|     |             |          |             |           |

We discover that 3 observations in our data were dropped altogether (they have weight 0). We could further explore our data:

- . sort w
- . list make mpg weight w if w < .467, sep(0)

|    | make           | mpg | weight | W         |
|----|----------------|-----|--------|-----------|
| 1. | Datsun 210     | 35  | 2,020  | 0         |
| 2. | Subaru         | 35  | 2,050  | 0         |
| 3. | VW Diesel      | 41  | 2,040  | 0         |
| 4. | Plym. Arrow    | 28  | 3,260  | .04429567 |
| 5. | Cad. Seville   | 21  | 4,290  | .08241943 |
| 6. | Toyota Corolla | 31  | 2,200  | .10443129 |
| 7. | Olds 98        | 21  | 4,060  | .28141296 |

Being familiar with the automobile data, we immediately spotted two things: the VW is the only diesel car in our data, and the weight recorded for the Plymouth Arrow is incorrect.

## Example 2

If we specify no explanatory variables, rreg produces a robust estimate of the mean:

```
. rreg mpg
   Huber iteration 1: Maximum difference in weights = .64471879
                       Maximum difference in weights = .05098336
   Huber iteration 2:
   Huber iteration 3:
                       Maximum difference in weights = .0099887
Biweight iteration 4:
                       Maximum difference in weights = .25197391
Biweight iteration 5:
                       Maximum difference in weights = .00358606
Robust regression
                                                 Number of obs
                                                                             74
                                                F( 0,
                                                               73) =
                                                                           0.00
                                                Prob > F
               Coefficient
                            Std. err.
                                           t
                                                P>|t|
                                                           [95% conf. interval]
         mpg
                 20.68825
                                        32.23
                                                 0.000
                                                           19.40912
       _cons
                             .641813
                                                                       21.96738
```

The estimate is given by the coefficient on  $\_cons$ . The mean is 20.69 with an estimated standard error of 0.6418. The 95% confidence interval is [19.4, 22.0]. By comparison, ci means (see [R] ci) gives us the standard calculation:

| • | ci means mpg |     |         |           | - ·        | _         |
|---|--------------|-----|---------|-----------|------------|-----------|
|   | Variable     | Obs | Mean    | Std. err. | L95% conf. | interval] |
|   | mpg          | 74  | 21.2973 | .6725511  | 19.9569    | 22.63769  |

Stata has an active user community working in the area of robust statistics. You may also be interested in robust estimators and outlier detection tools from Verardi and McCathie (2012), Verardi and Dehon (2010), Jann (2010), and Verardi and Croux (2009), to name a few. See [R] ssc for how to install community-contributed packages.

4

### Stored results

```
rreg stores the following in e():
```

```
Scalars
    e(N)
                             number of observations
                             model sum of squares
    e(mss)
    e(df_m)
                             model degrees of freedom
    e(rss)
                             residual sum of squares
                             residual degrees of freedom
    e(df_r)
                             R^2
    e(r2)
                             adjusted R^2
    e(r2_a)
                             F statistic
    e(F)
                             root mean squared error
    e(rmse)
    e(rank)
                             rank of e(V)
Macros
    e(cmd)
    e(cmdline)
                             command as typed
                             name of dependent variable
    e(depvar)
                             variable containing the weights
    e(genwt)
                             title in estimation output
    e(title)
    e(model)
                             ols
    e(properties)
                             b V
    e(predict)
                             program used to implement predict
    e(marginsok)
                             predictions allowed by margins
    e(asbalanced)
                             factor variables fyset as asbalanced
    e(asobserved)
                             factor variables fyset as asobserved
Matrices
    e(b)
                             coefficient vector
                             variance-covariance matrix of the estimators
    e(V)
Functions
    e(sample)
                             marks estimation sample
```

In addition to the above, the following is stored in r():

```
Matrices r(table)
```

matrix containing the coefficients with their standard errors, test statistics, p-values, and confidence intervals

Note that results stored in r() are updated when the command is replayed and will be replaced when any r-class command is run after the estimation command.

## Methods and formulas

See Berk (1990), Goodall (1983), and Rousseeuw and Leroy (1987) for a general description of the issues and methods. Hamilton (1991a, 1992) provides a more detailed description of rreg and some Monte Carlo evaluations.

rreg begins by fitting the regression (see [R] regress), calculating Cook's D (see [R] predict and [R] regress postestimation), and excluding any observation for which D > 1.

Thereafter, rreg works iteratively: it performs a regression, calculates case weights from absolute residuals, and regresses again using those weights. Iterations stop when the maximum change in weights drops below tolerance(). Weights derive from one of two weight functions, Huber weights and biweights. Huber weights (Huber 1964) are used until convergence, and then, from that result, biweights are used until convergence. The biweight was proposed by Beaton and Tukey (1974, 151–152) after the Princeton robustness study (Andrews et al. 1972) had compared various estimators. Both weighting functions are used because Huber weights have problems dealing with severe outliers, whereas biweights sometimes fail to converge or have multiple solutions. The initial Huber weighting should improve the behavior of the biweight estimator.

In Huber weighting, cases with small residuals receive weights of 1; cases with larger residuals receive gradually smaller weights. Let  $e_i = y_i - \mathbf{X}_i \mathbf{b}$  represent the ith-case residual. The ith scaled residual  $u_i = e_i/s$  is calculated, where s = M/0.6745 is the residual scale estimate and  $M = \text{med}(|e_i - \text{med}(e_i)|)$  is the median absolute deviation from the median residual. Huber estimation obtains case weights:

$$w_i = \begin{cases} 1 & \text{if } |u_i| \le c_h \\ c_h/|u_i| & \text{otherwise} \end{cases}$$

rreg defines  $c_h = 1.345$ , so downweighting begins with cases whose absolute residual exceeds  $(1.345/0.6745)M \approx 2M$ .

With biweights, all cases with nonzero residuals receive some downweighting, according to the smoothly decreasing biweight function

$$w_i = \begin{cases} \{1 - (u_i/c_b)^2\}^2 & \text{if } |u_i| \le c_b \\ 0 & \text{otherwise} \end{cases}$$

where  $c_b = 4.685 \times \text{tune}()/7$ . Thus when tune() = 7, cases with absolute residuals of  $(4.685/0.6745)M \approx 7M$  or more are assigned 0 weight and thus are effectively dropped. Goodall (1983, 377) suggests using a value between 6 and 9, inclusive, for tune() in the biweight case and states that performance is good between 6 and 12, inclusive.

The tuning constants  $c_h = 1.345$  and  $c_b = 4.685$  (assuming tune() is set at the default 7) give rreg about 95% of the efficiency of OLS when applied to data with normally distributed errors (Hamilton 1991b). Lower tuning constants downweight outliers more drastically (but give up Gaussian efficiency); higher tuning constants make the estimator more like OLS.

Standard errors are calculated using the pseudovalues approach described in Street, Carroll, and Ruppert (1988).

## Acknowledgment

The current version of rreg is due to the work of Lawrence Hamilton of the Department of Sociology at the University of New Hampshire.

## References

Andrews, D. F., P. J. Bickel, F. R. Hampel, P. J. Huber, W. H. Rogers, and J. W. Tukey. 1972. Robust Estimates of Location: Survey and Advances. Princeton, NJ: Princeton University Press.

Beaton, A. E., and J. W. Tukey. 1974. The fitting of power series, meaning polynomials, illustrated on band-spectroscopic data. Technometrics 16: 147-185. https://doi.org/10.2307/1267936.

Berk, R. 1990. A primer on robust regression. In Modern Methods of Data Analysis, ed. J. Fox and J. S. Long, 292-324. Newbury Park, CA: Sage.

Goodall, C. 1983. M-estimators of location: An outline of the theory. In Understanding Robust and Exploratory Data Analysis, ed. D. C. Hoaglin, C. F. Mosteller, and J. W. Tukey, 339-431. New York: Wiley.

Gould, W. W., and W. H. Rogers. 1994. Quantile regression as an alternative to robust regression. In 1994 Proceedings of the Statistical Computing Section. Alexandria, VA: American Statistical Association.

Hamilton, L. C. 1991a. srd1: How robust is robust regression? Stata Technical Bulletin 2: 21–26. Reprinted in Stata Technical Bulletin Reprints, vol. 1, pp. 169-175. College Station, TX: Stata Press.

-. 1991b. ssi2: Bootstrap programming. Stata Technical Bulletin 4: 18–27. Reprinted in Stata Technical Bulletin Reprints, vol. 1, pp. 208–220. College Station, TX: Stata Press.

- —. 1992. Regression with Graphics: A Second Course in Applied Statistics. Belmont, CA: Duxbury.
- Huber, P. J. 1964. Robust estimation of a location parameter. *Annals of Mathematical Statistics* 35: 73–101. https://doi.org/10.1214/aoms/1177703732.
- Jann, B. 2010. robreg: Stata module providing robust regression estimators. Boston College Department of Economics, Statistical Software Components S457114. https://ideas.repec.org/c/boc/bocode/s457114.html.
- Li, G. 1985. Robust regression. In Exploring Data Tables, Trends, and Shapes, ed. D. C. Hoaglin, C. F. Mosteller, and J. W. Tukey, 281–340. New York: Wiley.
- Mosteller, C. F., and J. W. Tukey. 1977. Data Analysis and Regression: A Second Course in Statistics. Reading, MA: Addison-Wesley.
- Relles, D. A., and W. H. Rogers. 1977. Statisticians are fairly robust estimators of location. *Journal of the American Statistical Association* 72: 107–111. https://doi.org/10.2307/2286917.
- Rousseeuw, P. J., and A. M. Leroy. 1987. Robust Regression and Outlier Detection. New York: Wiley.
- Street, J. O., R. J. Carroll, and D. Ruppert. 1988. A note on computing robust regression estimates via iteratively reweighted least squares. *American Statistician* 42: 152–154. https://doi.org/10.2307/2684491.
- Verardi, V., and C. Croux. 2009. Robust regression in Stata. Stata Journal 9: 439-453.
- Verardi, V., and C. Dehon. 2010. Multivariate outlier detection in Stata. Stata Journal 10: 259-266.
- Verardi, V., and A. McCathie. 2012. The S-estimator of multivariate location and scatter in Stata. Stata Journal 12: 299–307.

### Also see

- [R] **rreg postestimation** Postestimation tools for rreg
- [R] **qreg** Quantile regression
- [R] **regress** Linear regression
- [MI] **Estimation** Estimation commands for use with mi estimate
- [U] 20 Estimation and postestimation commands

Stata, Stata Press, and Mata are registered trademarks of StataCorp LLC. Stata and Stata Press are registered trademarks with the World Intellectual Property Organization of the United Nations. Other brand and product names are registered trademarks or trademarks of their respective companies. Copyright © 1985–2023 StataCorp LLC, College Station, TX, USA. All rights reserved.

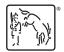